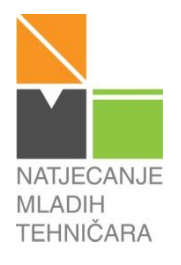

# **59. NATJECANJE MLADIH TEHNIČARA**

**RAZINA**: ŠKOLSKA (KLUPSKA) **KATEGORIJA**: P **PODRUČJE**: AUTOMATIKA **NOSITELJ TEME**: MAJA MAČINKO KOVAČ **TEMA**: TRČEĆE SVIJETLO

## **Potreban materijal, pribor i oprema za rješavanje zadatka:**

- 1. RGB dioda 1 kom
- 2. Predotpornik za RGB diodu 3 kom.
- 3. Tipkalo 2 kom.
- 4. Spojni vodiči
- 5. Eksperimentalna pločica 1 kom
- 6. Mikrokontrolersko sučelje s potrebnom opremom 1 kom
- 7. Računalo s instaliranom programskom podrškom za odabrano mikrokontrolersko sučelje

### **Vrijeme za rad:**

60 minuta

## **Zadatak:**

Zadatak je izraditi funkcionalni model kućnog alarmnog sustava s jednom RGB diodom i dva tipkala. RGB dioda svijetli crvenom svjetlošću i time upozorava provalnike kako je kuća pod nadzorom. Tipkala služe za unos sigurnosnog koda alarmnog sustava. Kada pritisnete prvo tipkalo, unos koda je pogrešan ili uopće nije unesen i u tom slučaju RBG dioda počinje svijetliti u svim bojama (miješaju se crvena, plava i zelena boja zajedno) kao alarm za policiju. Ako je drugo tipkalo pritisnuto, sigurnosni kod je točan i vlasnici su u kući, a RGB dioda počinje svijetliti zeleno.

Zadatak možemo podijeliti na dva osnovna dijela: SKLOPOVSKI DIO i PROGRAMSKI DIO.

## SKLOPOVSKI DIO

RGB diodu i otpornike povežite s odabranim izvodima mikrokontrolera. Također, povežite i tipkala na izvode mikrokontrolera. Obratite pozornost na urednost vaše pločice i odabir boja spojnih vodiča – neka vaš model bude što uredniji i neka boja vodiča (ako je moguće) bude u skladu s bojom svjetla RGB diode koju s tim vodičem spajate na mikrokontroler.

## PROGRAMSKI DIO

Potrebno je napisati program takav da dobijemo efekt kućnog alarmnog sustava s tri boje na jednoj RBG diodi. Efekt alarmnog sustava je takav da u svakom trenutku svijetli neka od boja RGB diode. Crveno svjetlo svijetli stalno i mijenja boju u ovisnosti o stanju tipkala. Kada je prvo tipkalo pritisnuto neka diode «mješaju» boje (uključene su crvena, plava i zelena u isto vrijeme), a kada je drugo tipkalo pritisnuto neka RGB dioda svijetli zeleno.

Kada napišete program obavezno ga pohranite na svoje računalo i prebacite u mikrokontroler kako bi mogli prikazati rad svog modela ocjenjivačkom povjerenstvu.

Ako želite ostvariti dodatne bodove iz nadogradnje, prepravite program po vlastitoj želji tako da unaprijedite alarmni sustav jedne pametne kuće.

Program s nadogradnjom pohranite zasebno na računalo. Ako ste u potpunosti uspjeli realizirati nadogradnju prikažite taj rad ocjenjivačkom povjerenstvu, a ako niste prikažite osnovni rad vašeg modela.

Kada završite s radom, počistite i uredite svoje radno mjesto te se pripremite za usmenu prezentaciju svog rada. Pri prezentaciji budite smireni i kratko ispričajte što se od vas u zadatku tražilo i na koji ste način riješili zadatak.

> Sretno, Maja Mačinko Kovač.